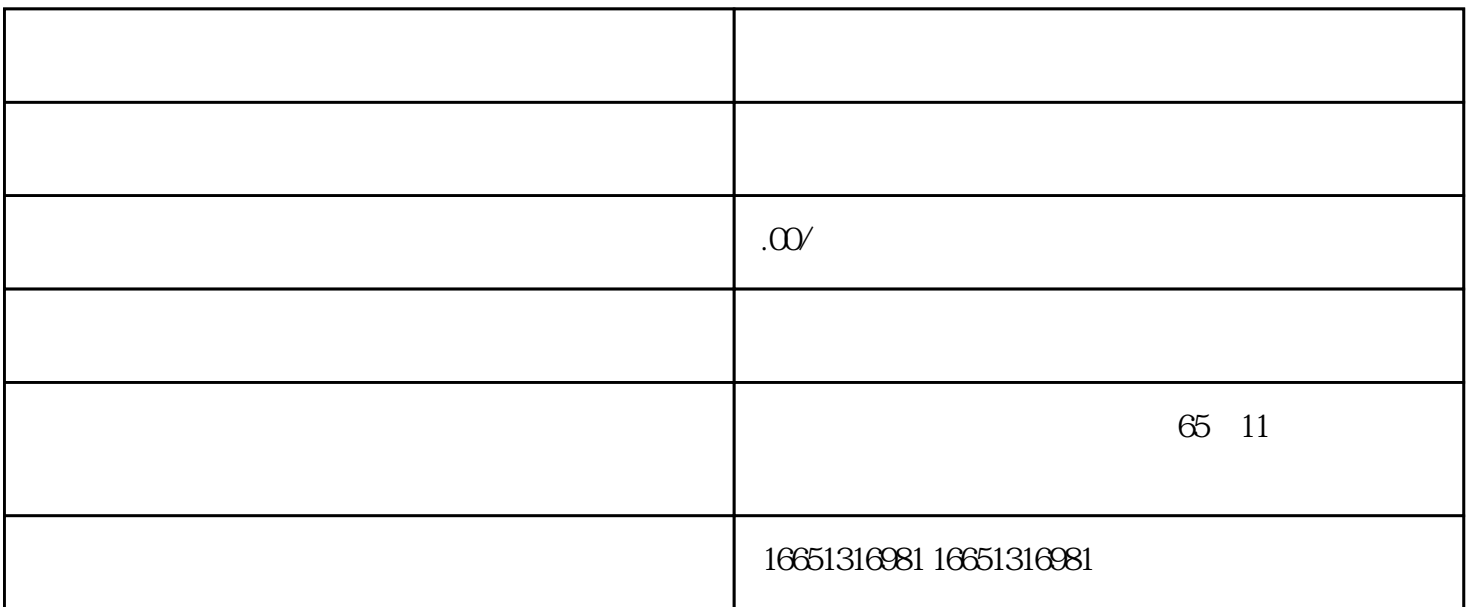

 $PLC$ 

SIEMENS 1 SIMATIC S7 PLC S7-200 S7-300 S7-400 S7-1200, S7-1500, S7-200SMART, S7-200CN, ET2002 LOGO 230RC 230RCO 230RCL 24RC 24RCL 3 SITOP 24V DC 1.3A 2<sup>\*\*</sup> 3A <sup>\*\*</sup> 10A 20A 40A4 HMI TD200 TD400C TP177,MP277 MP377SIEMENS 5 MICROMASTER MM MM420 MM430 MM440 G110 G120V20 ,V90,ECOMIDASTER MDV 6SE70 FC VC SC 6 6RA23 6RA24 6RA28 6RA70 SIEMENS 7 840D 802S/C 802SL 828D 801D  $6FC52106FC6247,6FC5357,6FC5211,6FC52006FC55108$ 6SN1123,6SN1145,6SN1146,6SN1118,6SN1110,6SN1124,6SN1125,6SN1128

PLC, PLC

 $1.$ 

- 
- $5$
- 
- $6\,$
- 
- 
- 
- workstander was also controlled by the set of the set of the set of the set of the set of the set of the set of the set of the set of the set of the set of the set of the set of the set of the set of the set of the set of
- 
- , a was delived a selection of the set of the set of the set of the set of the set of the set of the set of the set of the set of the set of the set of the set of the set of the set of the set of the set of the set of the

会对传感器造成不利影响。如果传感器不得不暴露在水中或潮湿的环境下,就要选择具有\*防水性的特殊

 $3\%$ :

 $4$ 

- 1、按"MODE"键,显示参数2:后面显示的是当前检测的压转换为直流电流后的值(4~20MA)。
	-

- 2 &dquo;MODE",
- 3, exercise exercise to the selection of the selection of the selection of the selection of the selection of the selection of the selection of the selection of the selection of the selection of the selection of the selecti
- 4,这个参数是阻尼系数的值,也就是说调节显灵敏度,有时这个检测值变化太大,就可以调节这个参数使其达